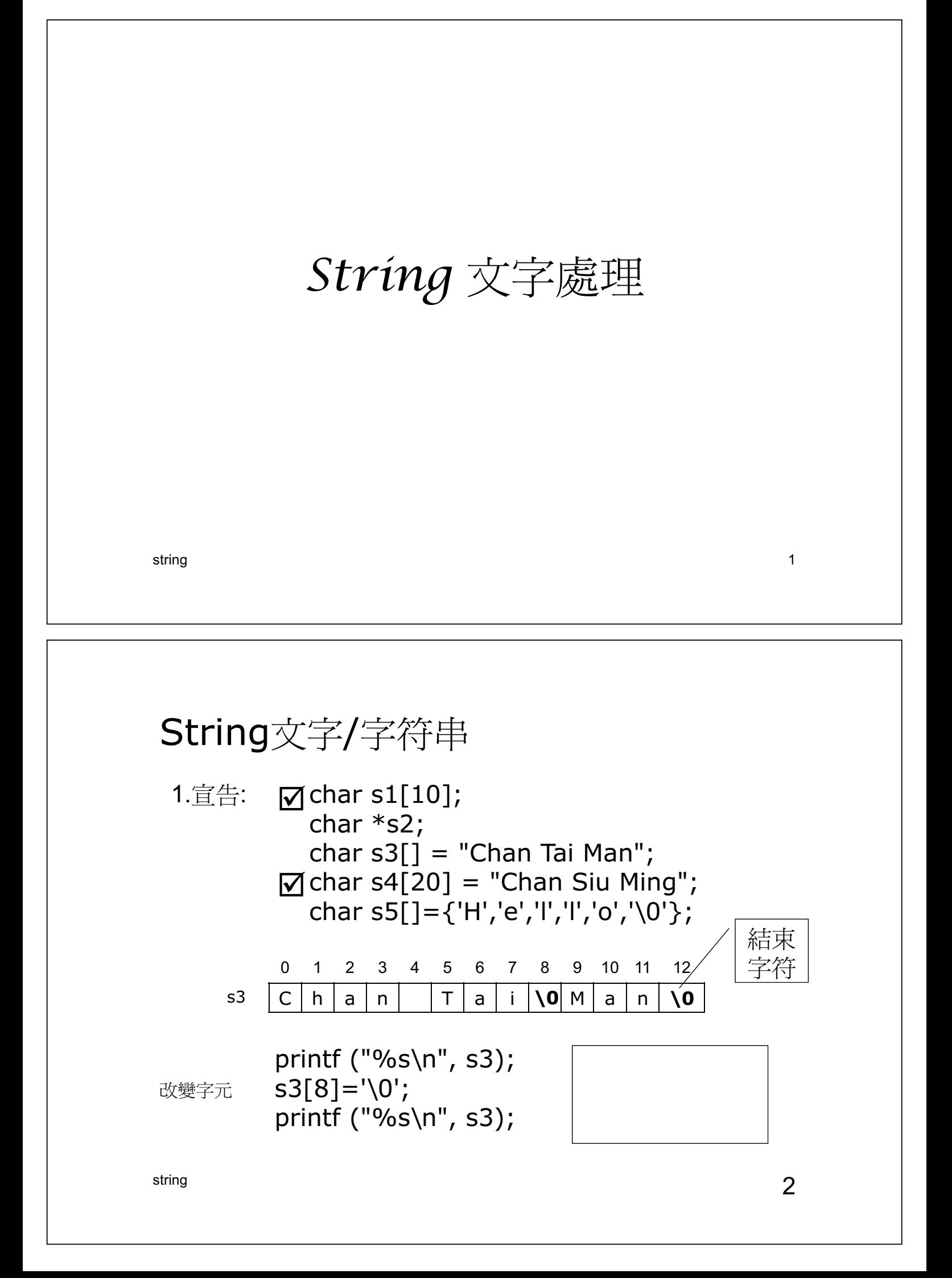

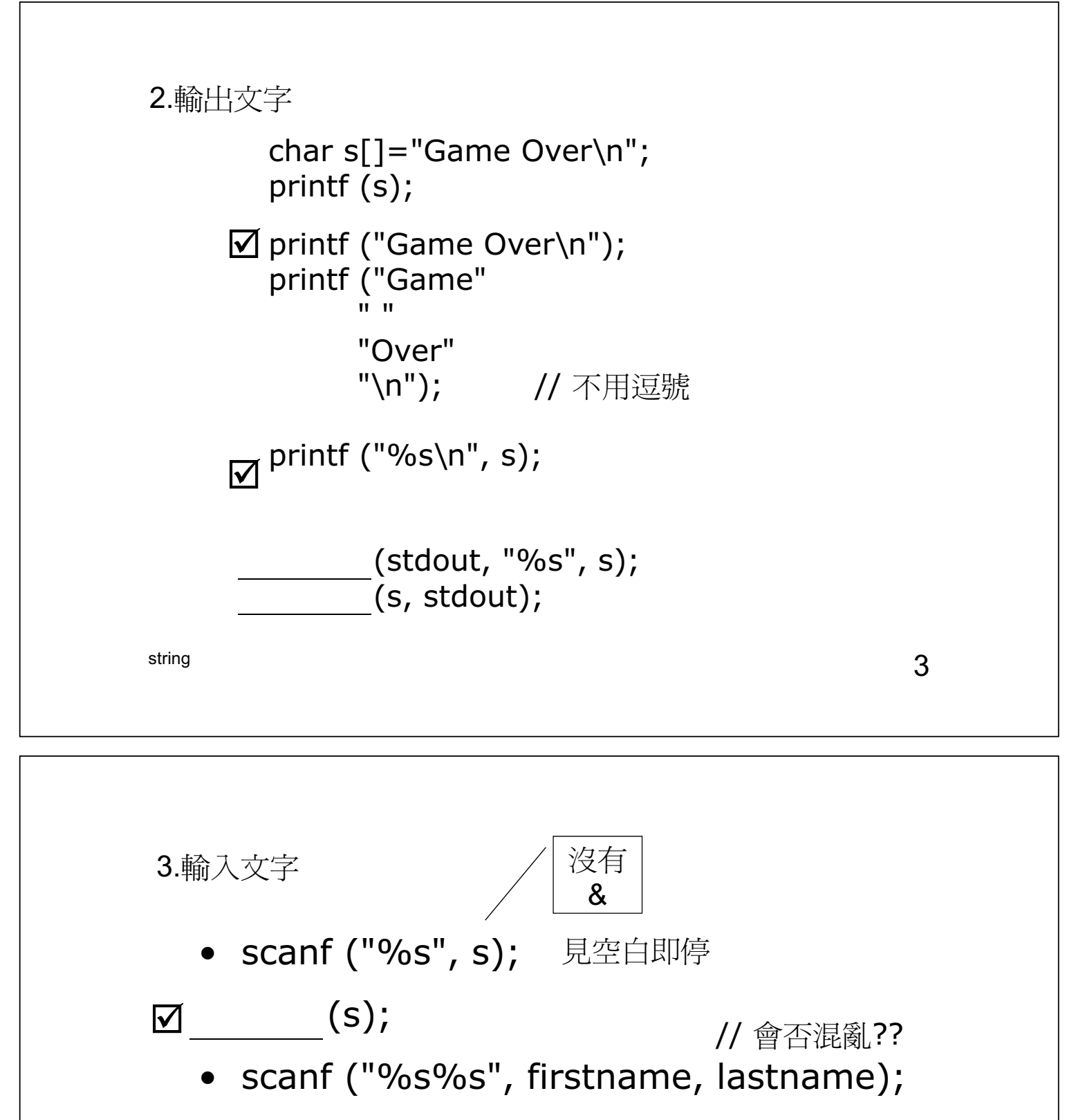

$$
\boxed{\blacksquare}
$$
 (s, 20, stdin);  
(stdin, "%s", s);  
(keyboard)

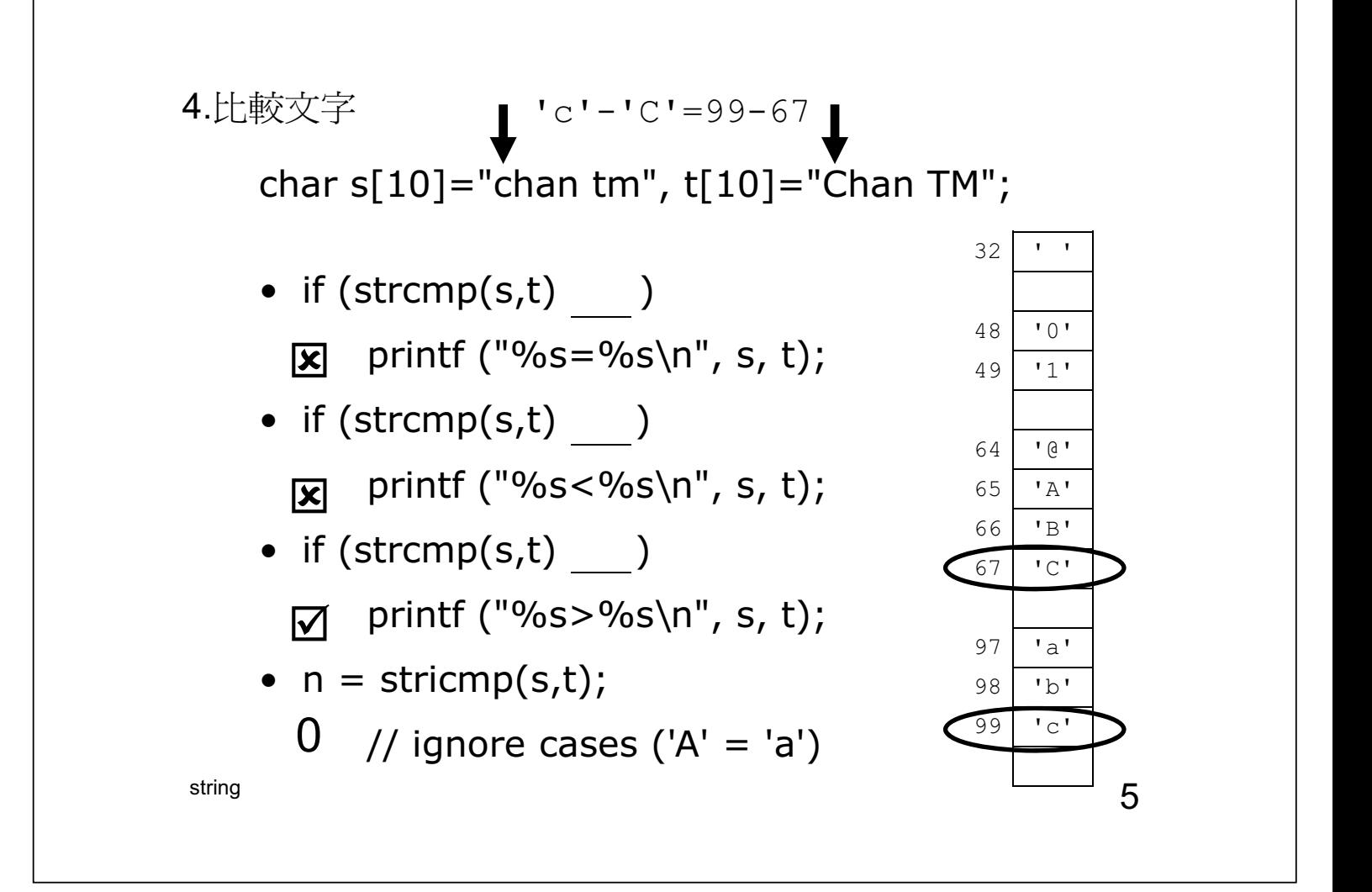

```
string 6int stringCompare (const char *s1, const char *s2){
     while(*s1 = = *s2){
          if(*s1=='\0' && *s2=='\0') return 0;
          s1++;s2++;}
     if(*s1>*s2) return 1;
     return -1;
}
4.比較文字
main(){
     char s[10]="chan tm", t[10]="Chan TM";
     n = stringCompare (s, t);
}
```
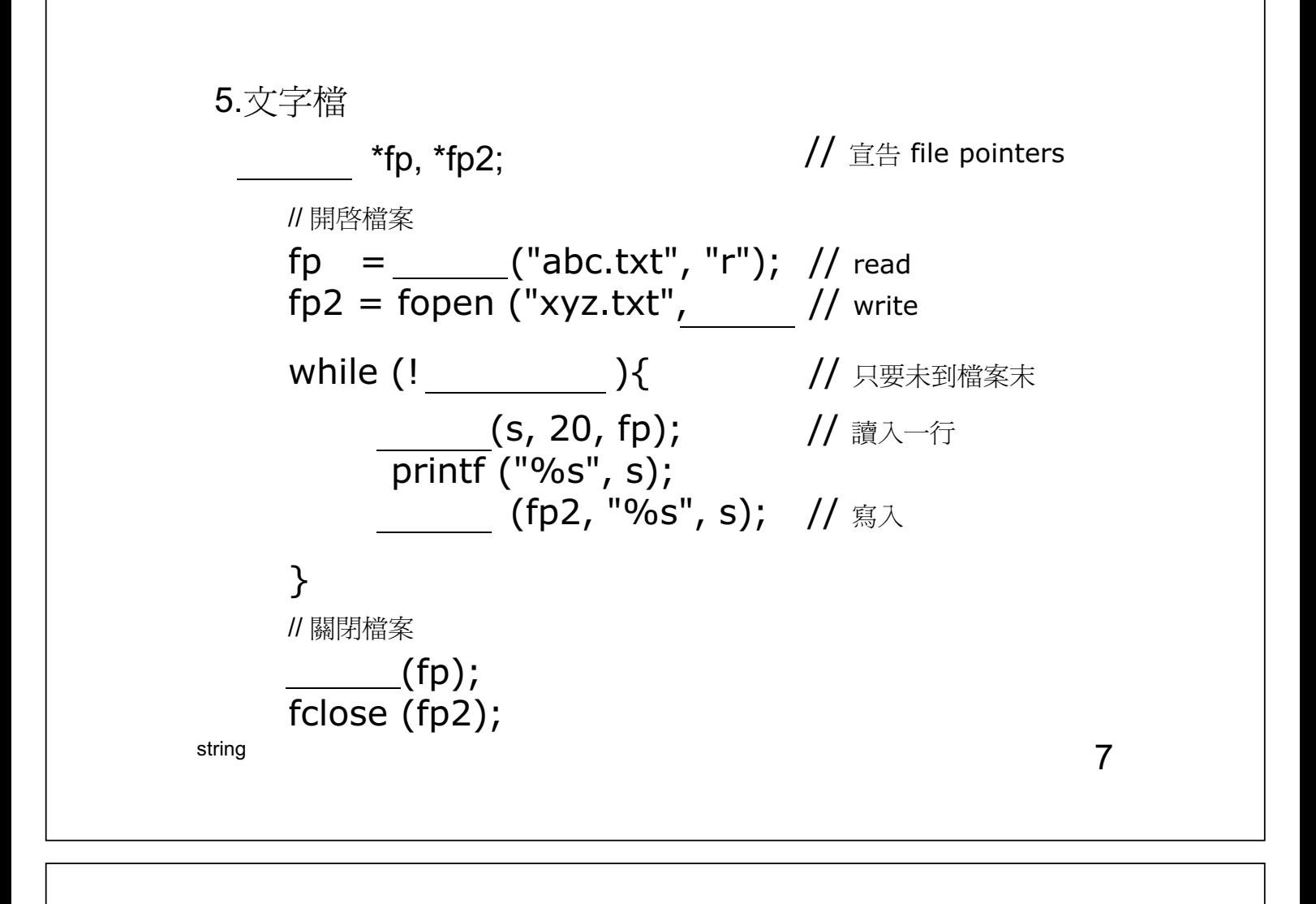

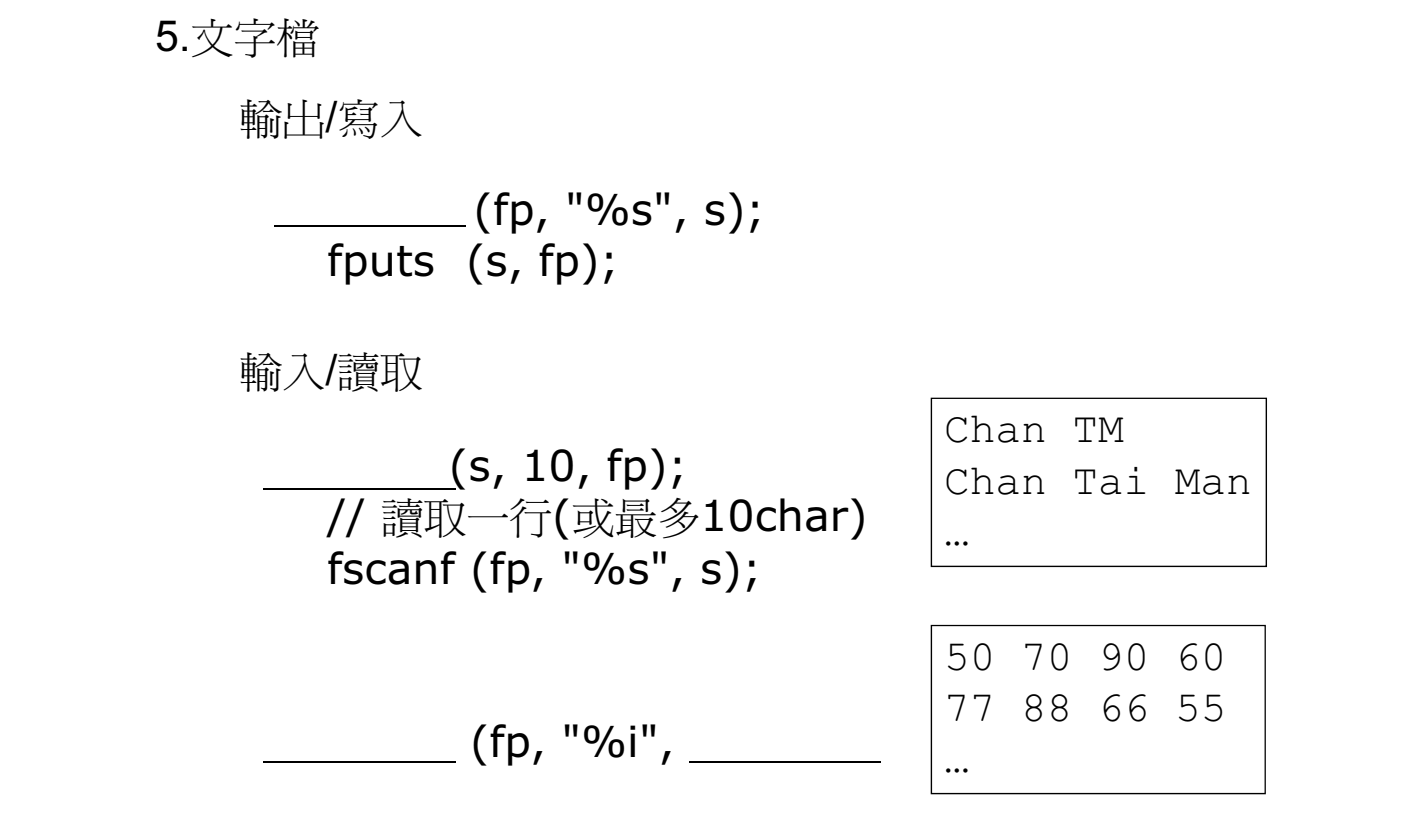

string the string term of the string string  $8\,$ 

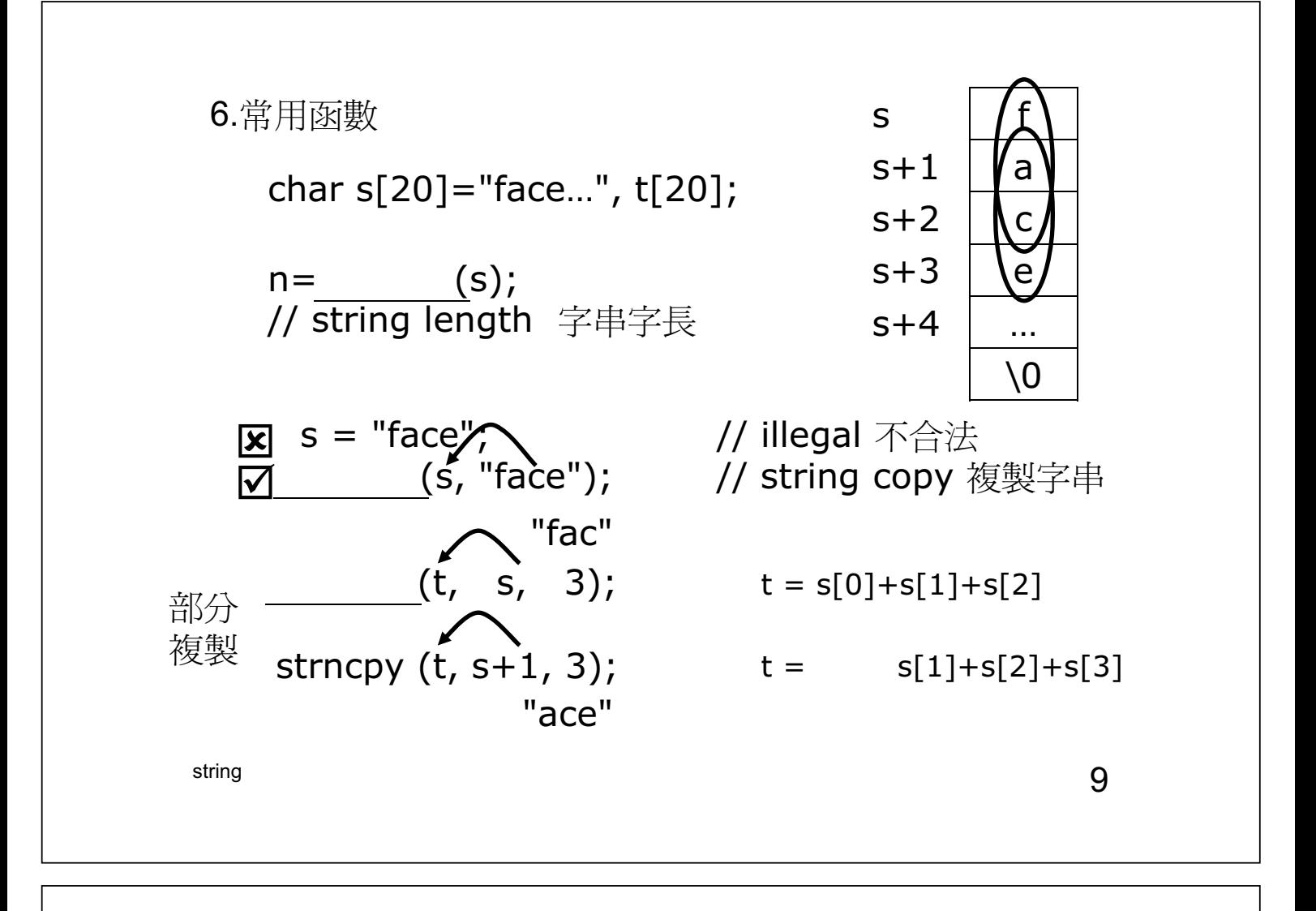

\n- \n 6.常用政數(~~>~~
\n- \n 6.常用政數(\t
$$
\tilde{\mathbf{g}}
$$
)\n
\n- \n 6.  $\tilde{\mathbf{f}}$ \n 6.  $\tilde{\mathbf{f}}$ \n 6.  $\tilde{\mathbf{f}}$ \n 7\n 7\n 8.  $\tilde{\mathbf{f}}$ \n 8\n 9.  $\tilde{\mathbf{f}}$ \n 16\n 16\n 17\n 17\n 18\n 18\n 18\n 19\n 10\n 10\n 11\n 11\n 12\n 13\n 14\n 15\n 17\n 16\n 17\n 17\n 18\n 18\n 19\n 10\n 11\n 11\n 12\n 13\n 14\n 15\n 12\n 15\n 17\n 18\n 19\n 10\n 11\n 11\n 12\n 13\n 14\n 15\n 12\n 15\n 17\n 18\n 18\n 19\n 10\n 11\n 11\n 12\n 13\n 14\n 15\n 12\n 15\n 11\n 16\n 11\n 17\n 18\n 19\n 10\n 11\n 11\n 10\n 11\n 11\n 12\n 13\n 14\n 15\n 16\n 17\n 18\n 19\n 10\n 11\n 11\n 12\n 13\n 15\n 17\n 18\n 19\n 10\n 11\n 10\n 11\n 11\n 12\n 13\n 13\n 14\n 15\n 16\n 17\n 17\n 18\n 18\n 19\n 10\n 10\n 11\n 11\n 12\n 13\n 13\n 14\n 15\n 16\n 17\n 17\n 18\n 18\n

string the contract of the contract of the contract of the contract of the contract of the contract of the contract of the contract of the contract of the contract of the contract of the contract of the contract of the con

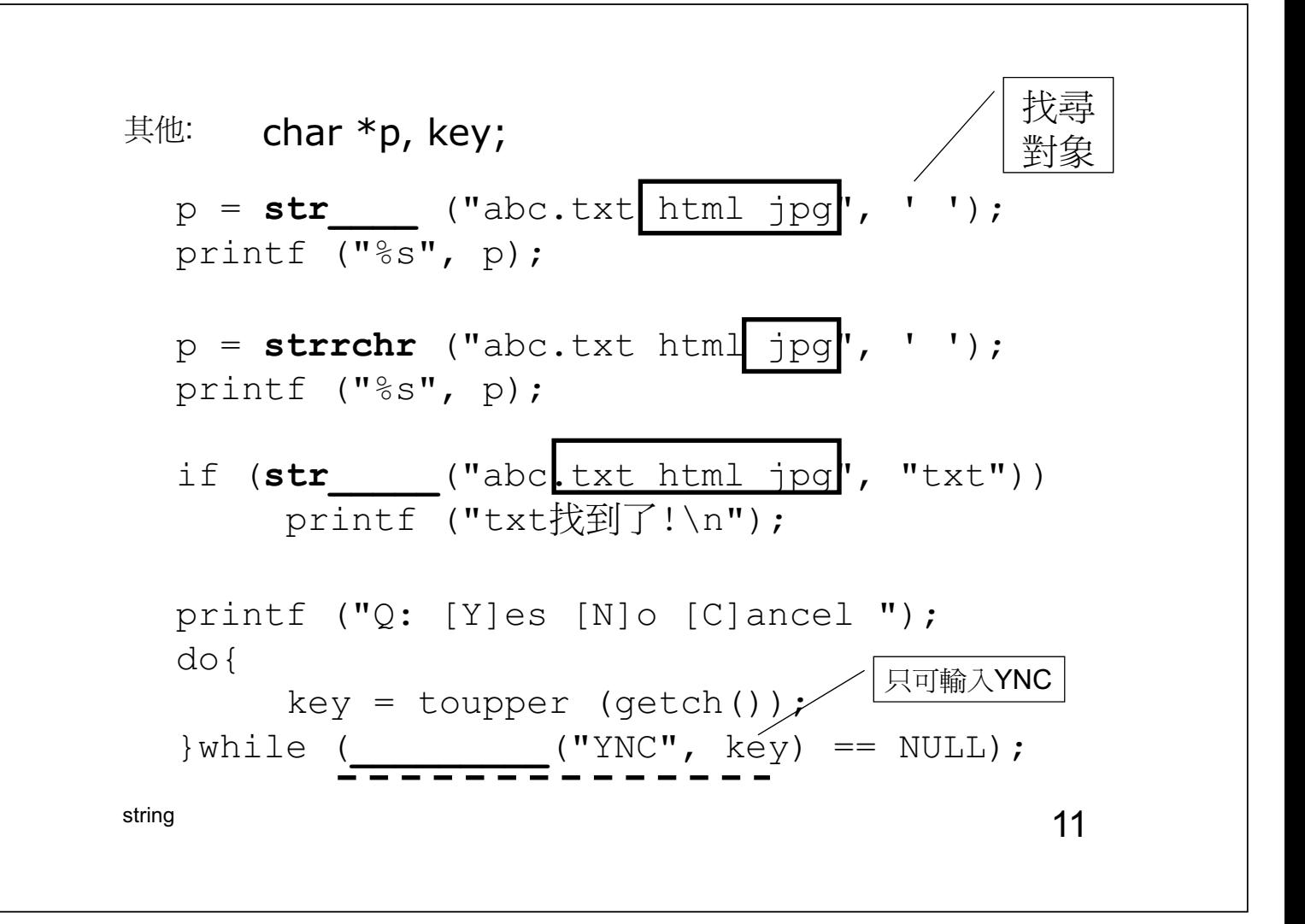

```
char name[40][20];
strcpy(name[0],"chan tai man"); // string copy
for (i=0; i<40; i++)puts (name_____); // 輸出40個名字
gets(name[2]); scanf ("%s",name[2]);
for (i=0; i<40; i++)_______(name[i]); // 輸入40個名字
for (i=0; i<40; i++)_______(name[i]); // 輸出40個名字
```
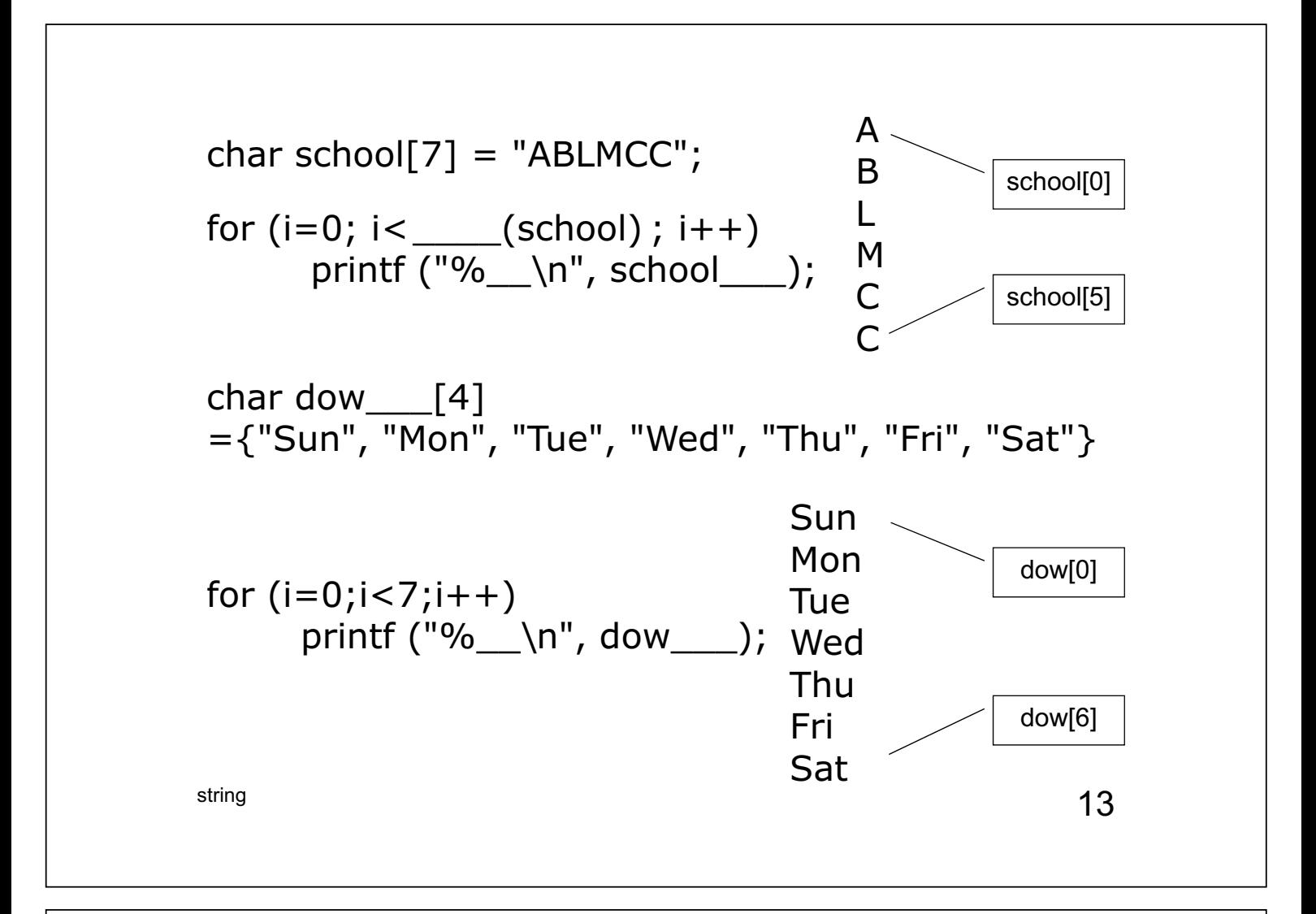

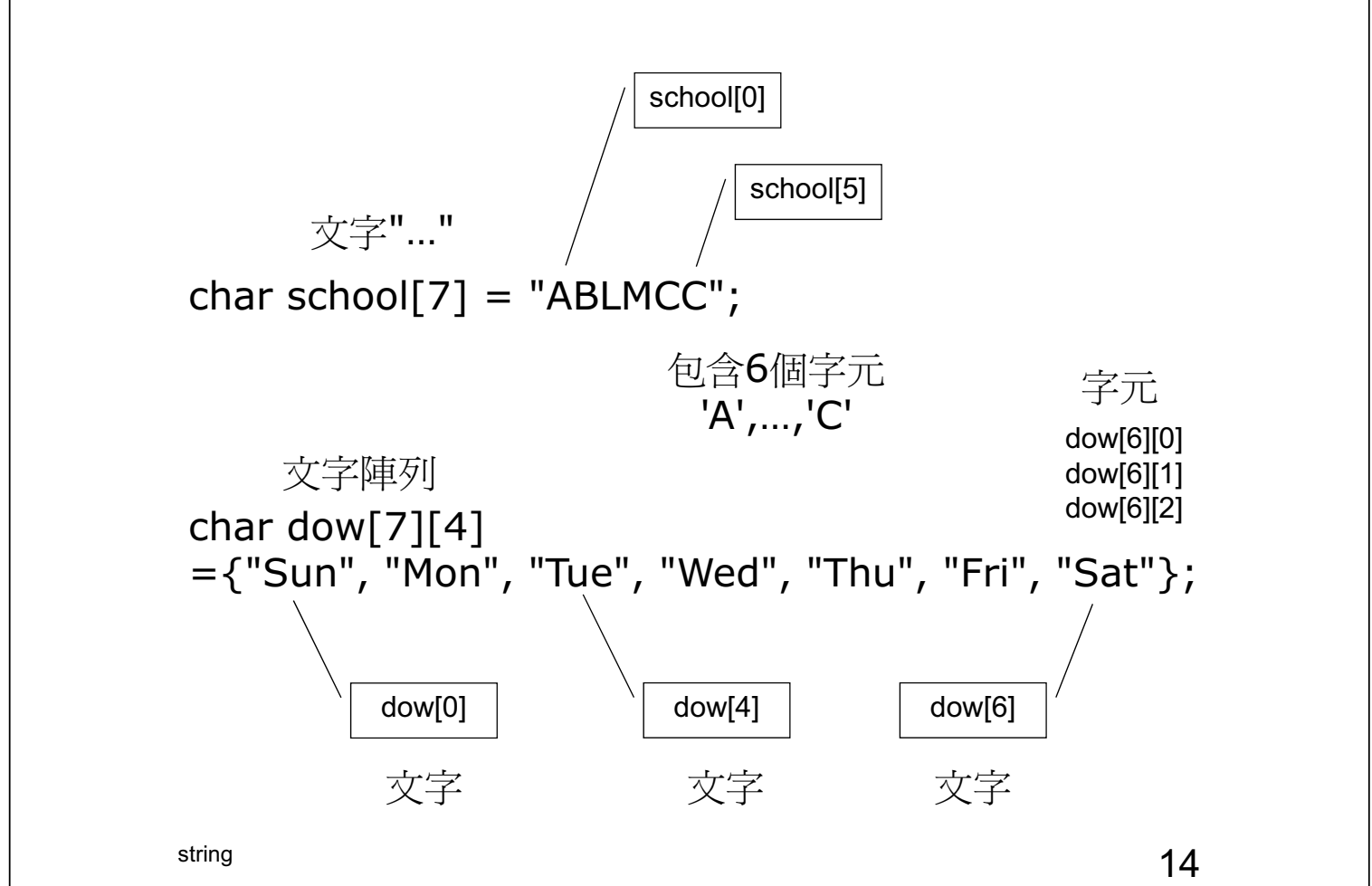

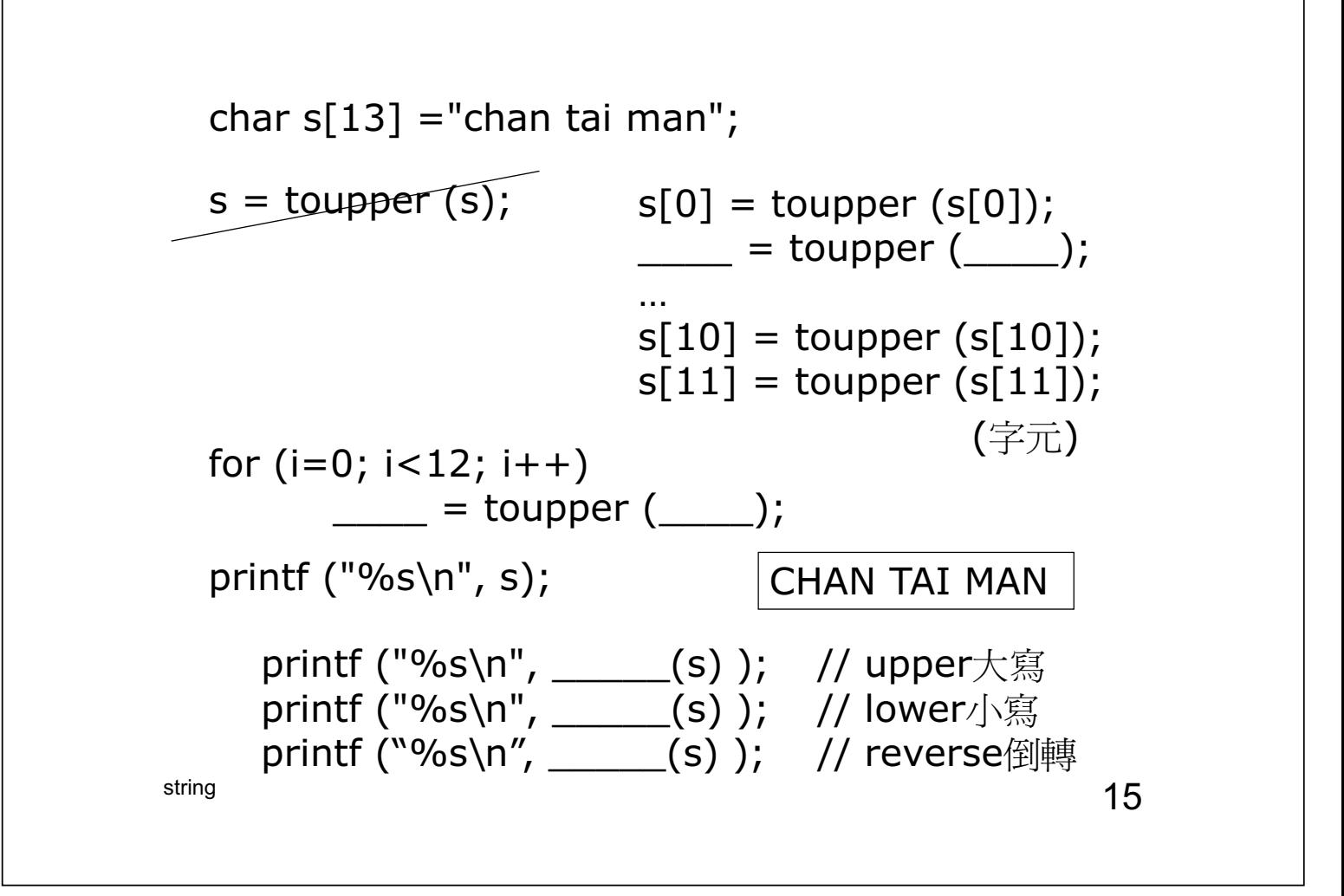

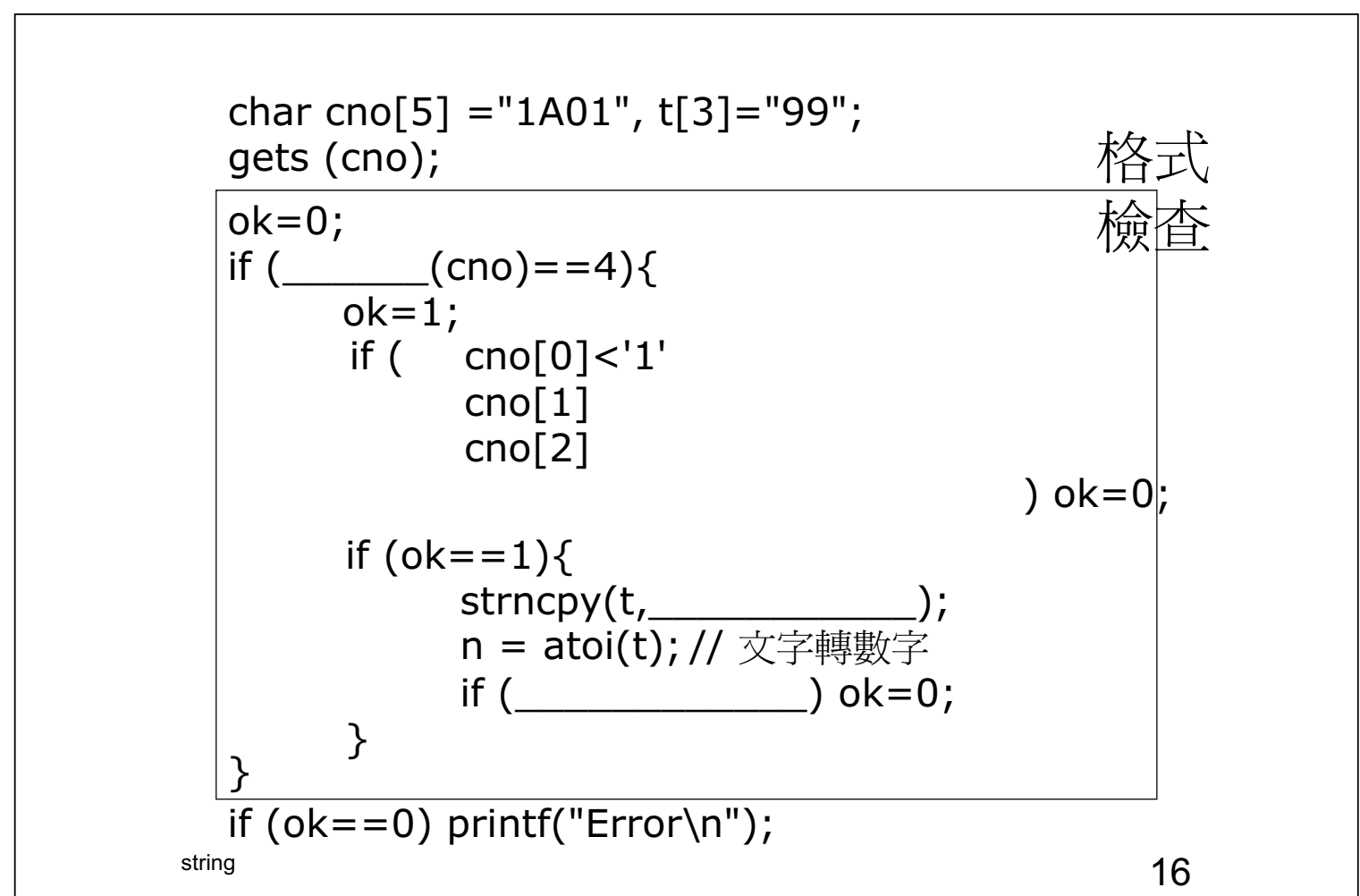

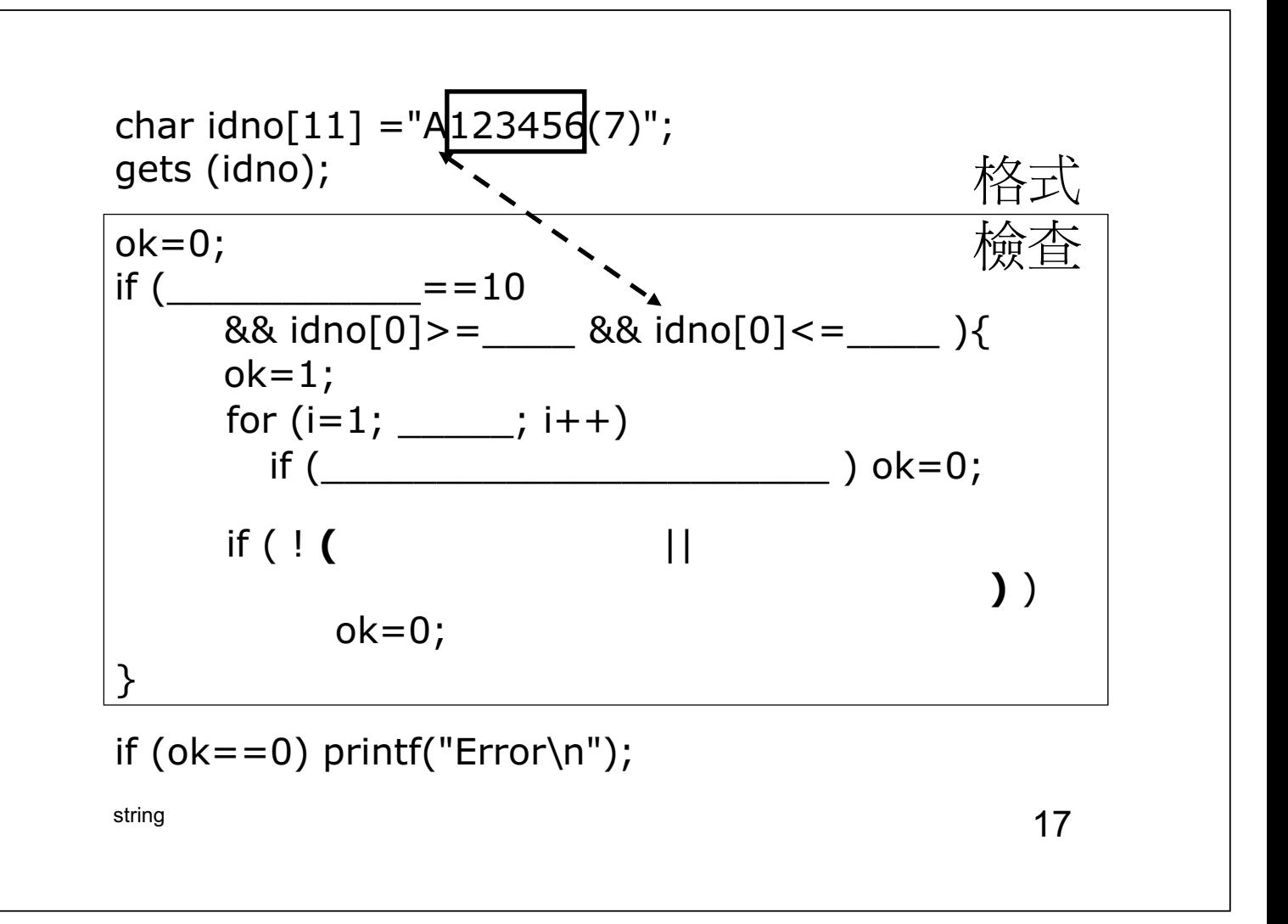

\n
$$
\text{char } \text{idno}[11] = "A123456(7)"; \quad\n \text{for } \text{idno}; \quad f
$$
\n
$$
\text{sum} = 58*9 + (\text{mod } 1) * 8; \quad\n \text{int} = (\text{idno}[1]) * 7; \quad\n \text{sum} + = (\text{idno}[2]) * 6; \quad\n \text{int} = (\text{mod } 1) * 7; \quad\n \text{sum} + = (\text{idno}[2]) * 6; \quad\n \text{int} = (\text{mod } 1) * 3; \quad\n \text{sum} + = (\text{idno}[6]) * 2; \quad\n \text{int} = (\text{mod } 1) * 3; \quad\n \text{sum} + = (\text{idno}[6]) * 2; \quad\n \text{int} = (\text{mod } 1) * 3; \quad\n \text{sum} + = (\text{idno}[6]) * 2; \quad\n \text{int} = (\text{mod } 1) * 3; \quad\n \text{int} = (\text{mod } 1) * 3; \quad\n
$$

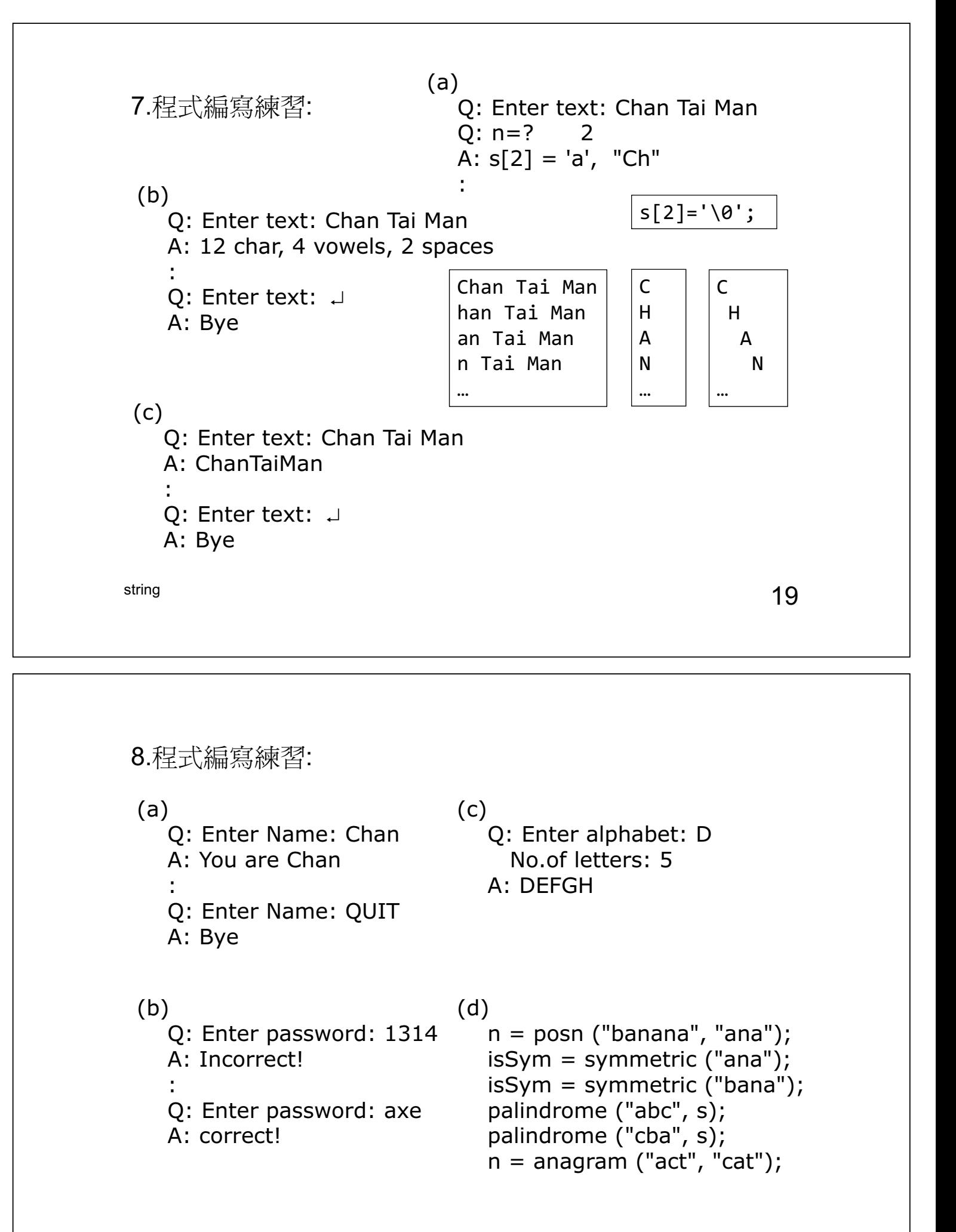

(1) 文字 String 測驗 http://www.ablmcc.edu.hk/~scy/home/javascript/strncpy.swf

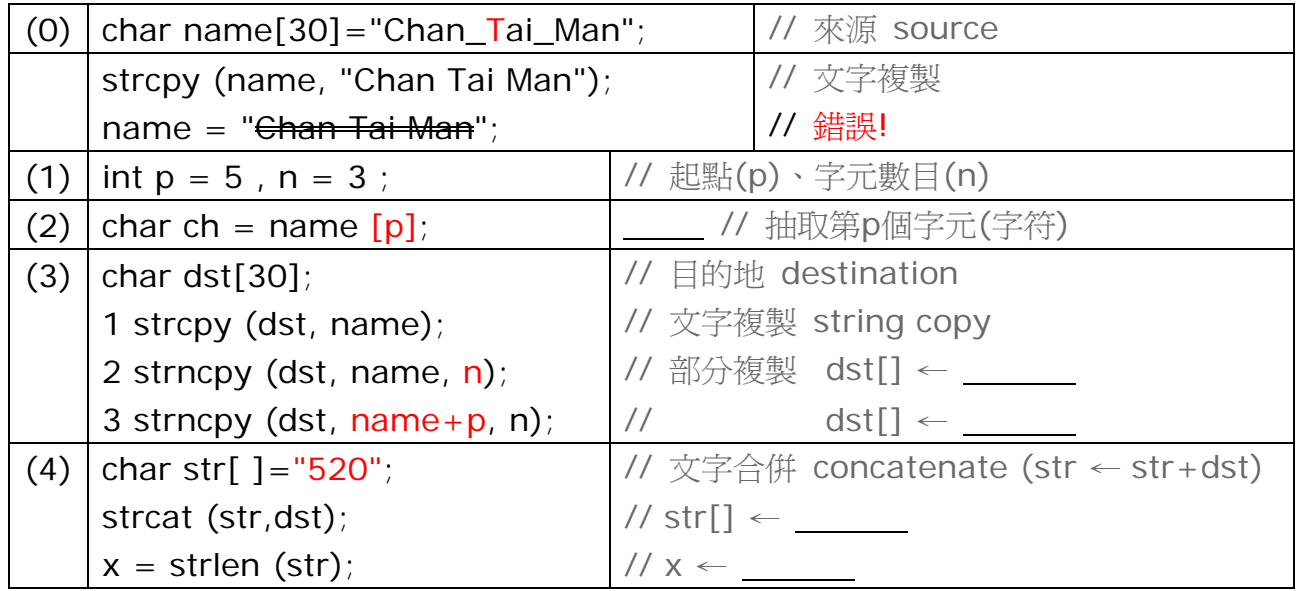

(2) 複製部分字串 strncpy(target目標, source來源, length長度); char t[20]; // target char  $s[20] = "a1b3c5d7e90p2q4r6s8t"$ ; 先選取 上面 ↑ 部分字串,再按 確定

(3) 複製部分字串 strncpy(target目標, source來源, length長度); char  $t[20] = "xyzopqr";$ char s[11] = "a1b3**c5d7**e9"; strncpy (t+1 , s+4 , 4); t ←

(4) Relational Operators & String Comparison 測驗 strcmp.swf

string 文字 compare 比較: '0'=48, 'A'=65, 'B'=66, 'a'=97, 'b'=98

- n = strcmp ("ab","bc"); →
- n = strcmp ("ab","ab"); →
- $n =$  strcmp ("ba","ab");  $\rightarrow$

(5) input: "abs","Abs","abst","ab","cab"

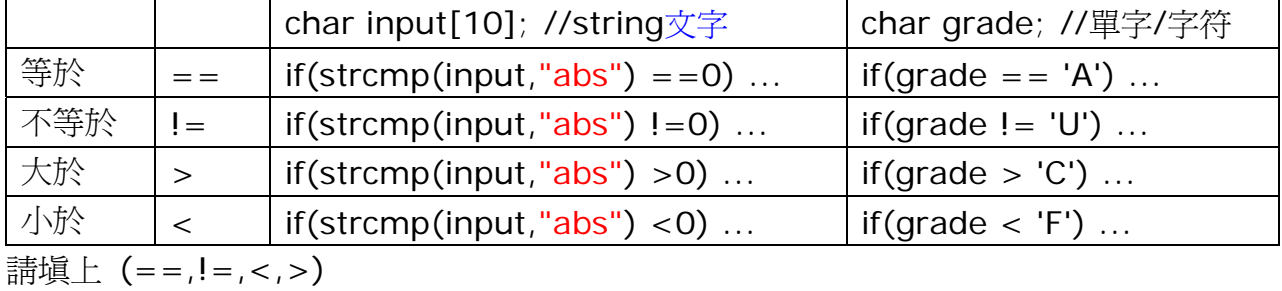

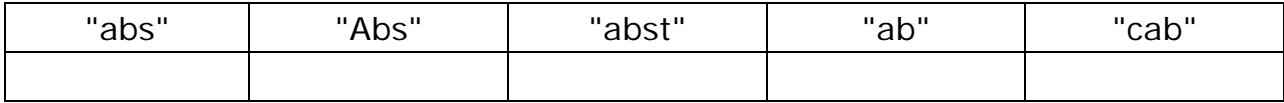

## A.一般變數

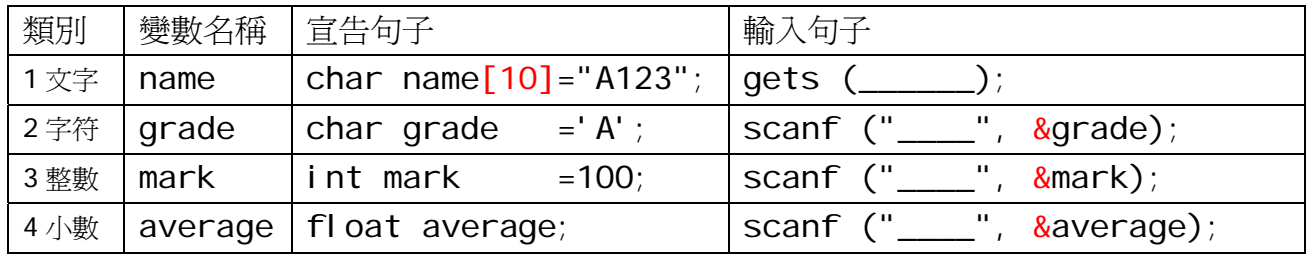

## B.陣列

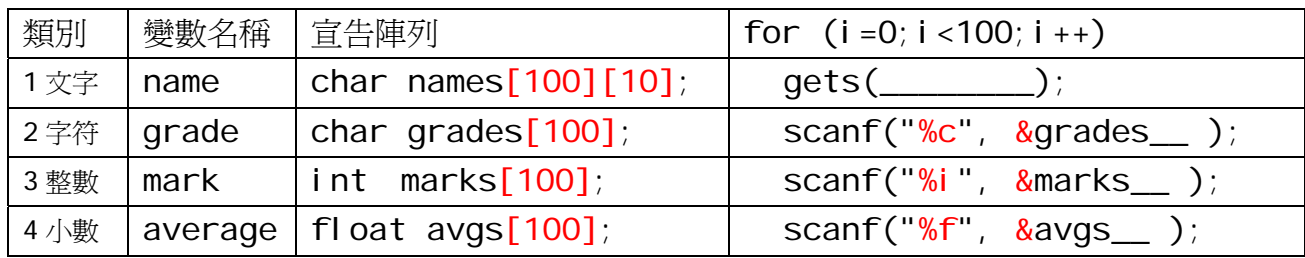

## C. 文字: char name[20] = "Chan Tai Man",  $t[20]$ ;

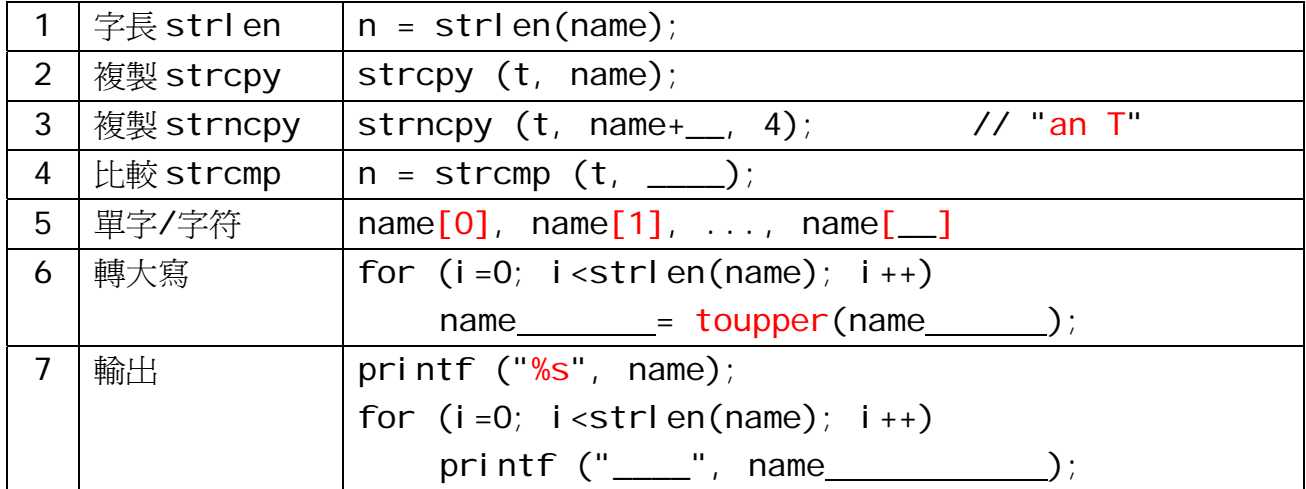

## D. 文字陣列: char names[100][10] = {"Chan KK", "Chan YY", "Chan 7"};

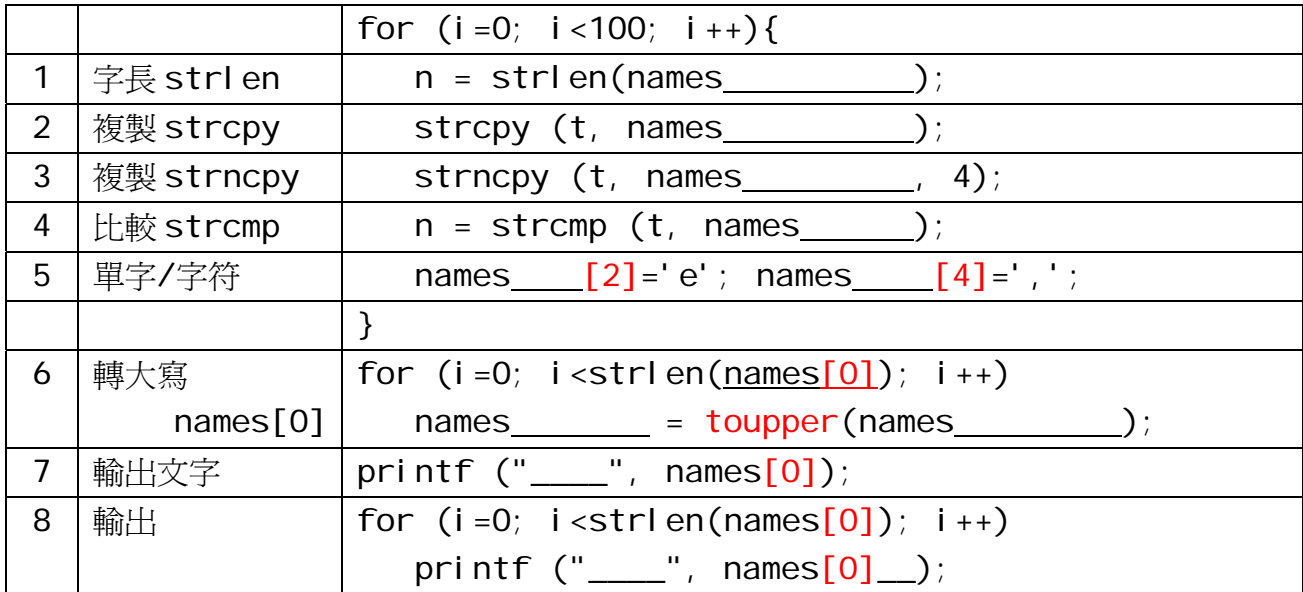